# **QGIS Basic @school-outline.svg**

[Kursinhalte: QGIS Basic](https://lernplattform.map-site.de/doku.php/qgis/basic/start)

- [Lernpfad A: Die Grundlagen](https://lernplattform.map-site.de/doku.php/qgis/basic/a_grundlagen/start)
- [Lernpfad B: Der Einstieg in QGIS](https://lernplattform.map-site.de/doku.php/qgis/basic/b_einstieg_in_qgis/start)
- [Lernpfad C: Geodatendienste und MapServices](https://lernplattform.map-site.de/doku.php/qgis/basic/c_geodatendienste_und_mapservices/start)
- [Lernpfad D: Layer und Daten](https://lernplattform.map-site.de/doku.php/qgis/basic/d_layer_und_daten/start)
- [Lernpfad E: Methoden der Visualisierung](https://lernplattform.map-site.de/doku.php/qgis/basic/e_methoden_der_visualisierung/start)
- [Lernpfad F: Vektorlayer erzeugen, digitalisieren und prüfen](https://lernplattform.map-site.de/doku.php/qgis/basic/f_vektorlayer_erzeugen_und_digitalisieren/start)
- [Lernpfad G: Die Druckzusammenstellung](https://lernplattform.map-site.de/doku.php/qgis/basic/g_qgis_druckzusammenstellung/start)
- [Workshop: Campen im Open-Data-Land Thüringen](https://lernplattform.map-site.de/doku.php/qgis/basic/workshop/start)

# **QGIS Advanced @school.svg**

### [Kursinhalte: QGIS Advanced](https://lernplattform.map-site.de/doku.php/qgis/advanced/start)

- [Lernpfad A: Einstieg und Wiederholung](https://lernplattform.map-site.de/doku.php/qgis/advanced/a_einstieg_und_wiederholung/start)
- [Lernpfad B: Fortgeschrittene Vektorverarbeitung](https://lernplattform.map-site.de/doku.php/qgis/advanced/b_fortgeschrittene_vektorverarbeitung/start)
- [Lernpfad C: Fortgeschrittene Rasterverarbeitung](https://lernplattform.map-site.de/doku.php/qgis/advanced/c_fortgeschrittene_rasterverarbeitung/start)
- [Lernpfad D: Spezialthemen](https://lernplattform.map-site.de/doku.php/qgis/advanced/d_spezialthemen/start)

### **Interner Bereich @account-circle.svg**

# **Hilfe & Support @help-circle.svg**

- [GIS StackExchange](https://lernplattform.map-site.de/doku.php/hilfeundsupport/gisstackexchange)
- [\(Q\)GIS Literatur](https://lernplattform.map-site.de/doku.php/hilfeundsupport/literatur)
- **[QGIS Dokumentation](https://lernplattform.map-site.de/doku.php/hilfeundsupport/qgisdoku)**
- OGIS Tutorials auf YouTube

# **Links & Downloads @download.svg**

- [Downloads](https://lernplattform.map-site.de/doku.php/linksunddownloads/downloads)
- [map-site Linksammlung](https://lernplattform.map-site.de/doku.php/linksunddownloads/links)

### **Handbücher @book.svg**

- [Naturpark-Informationssystem \(NIS\)](https://lernplattform.map-site.de/doku.php/handbooks/nis)
- [Forsteinrichtungs-GIS \(qForst\)](https://lernplattform.map-site.de/doku.php/handbooks/qforst)

### **Impressum @impress.svg**

### **Entwicklung**

Diese Lernplattform wird entwickelt von [map-site GIS](https://www.map-site.de) unter der Lizenz [CC BY-NC 4.0](https://creativecommons.org/licenses/by-nc/4.0/deed.de)

#### **Angaben gemäß § 5 TMG:**

- map-site GIS | Geomatik | Schulungen
- Rossweg 15b
- 35094 Lahntal

#### **Vertreten durch:**

• Martin Höpke

### **Kontakt:**

- Telefon: +49 (0)6423 923 99 50
- E-Mail: info@map-site.de
- Twitter: @mapsitegis

From: <https://lernplattform.map-site.de/> - **Lernplattform für OpenSource GIS**

Permanent link: **<https://lernplattform.map-site.de/doku.php/sidebar?rev=1619506754>**

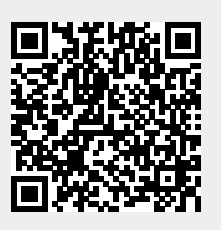

Last update: **2022/09/09 23:44**